# **Helpful Keyboard Shortcuts**

Updated and editable versions of this document are available at: [www.ChrisSpackman.com/Educator-Resources/PD/2021-05-04-ESCCO/](https://www.ChrisSpackman.com/Educator-Resources/pd/2021-05-04-ESCCO/)

All the shortcuts here are helpful. For writers and educators, the shortcuts in **Moving & Selecting** (page [3\)](#page-2-0) are likely the most impactful.

### **Common to Almost All Applications**

These work in most applications where they would apply.

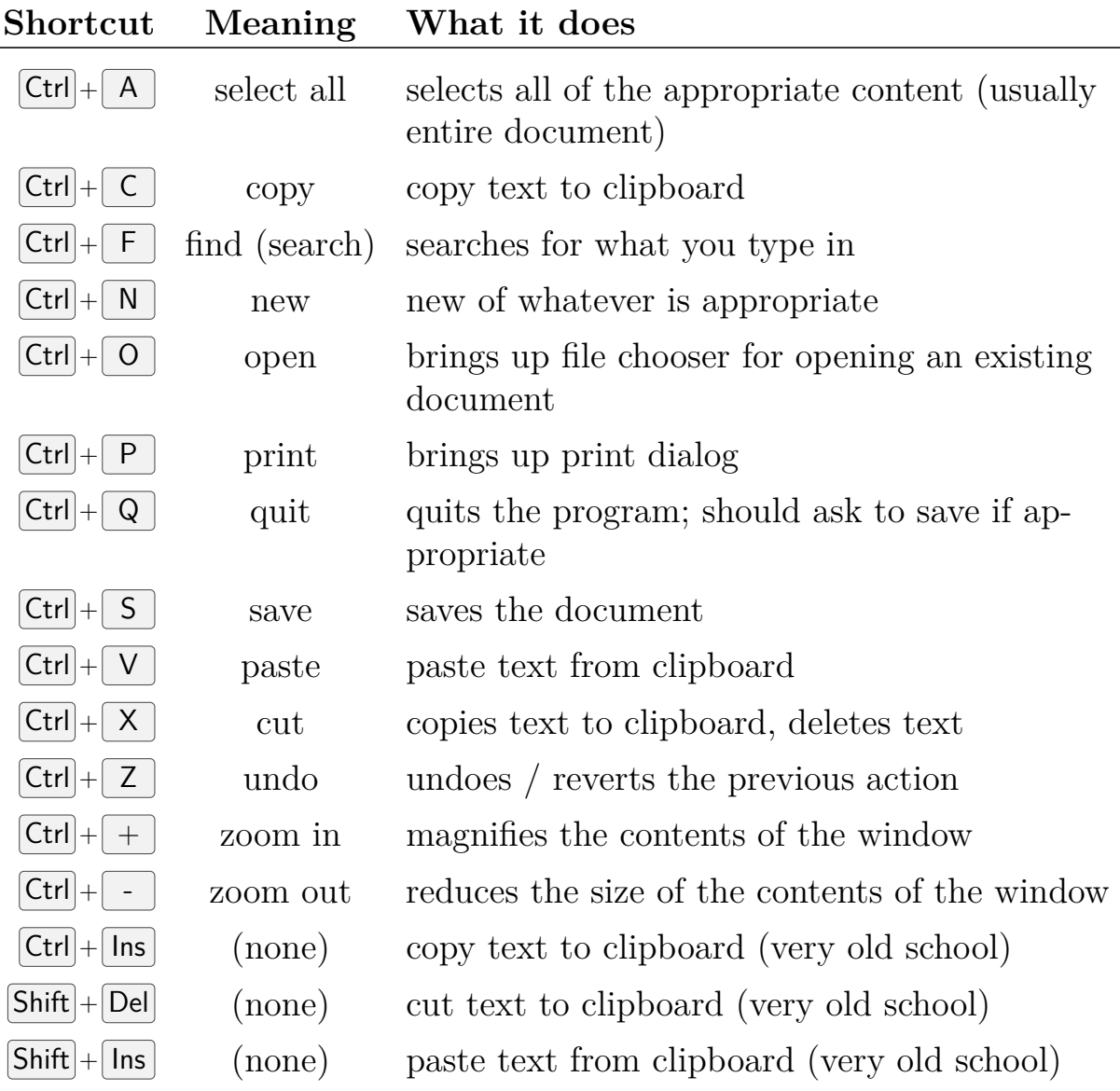

# **Common to Many Applications**

These are common in frequently-used applications (such as browsers), but are not universal. Tabs, for example, are very common in browsers, but (on MS Windows, at least) uncommon in other applications.

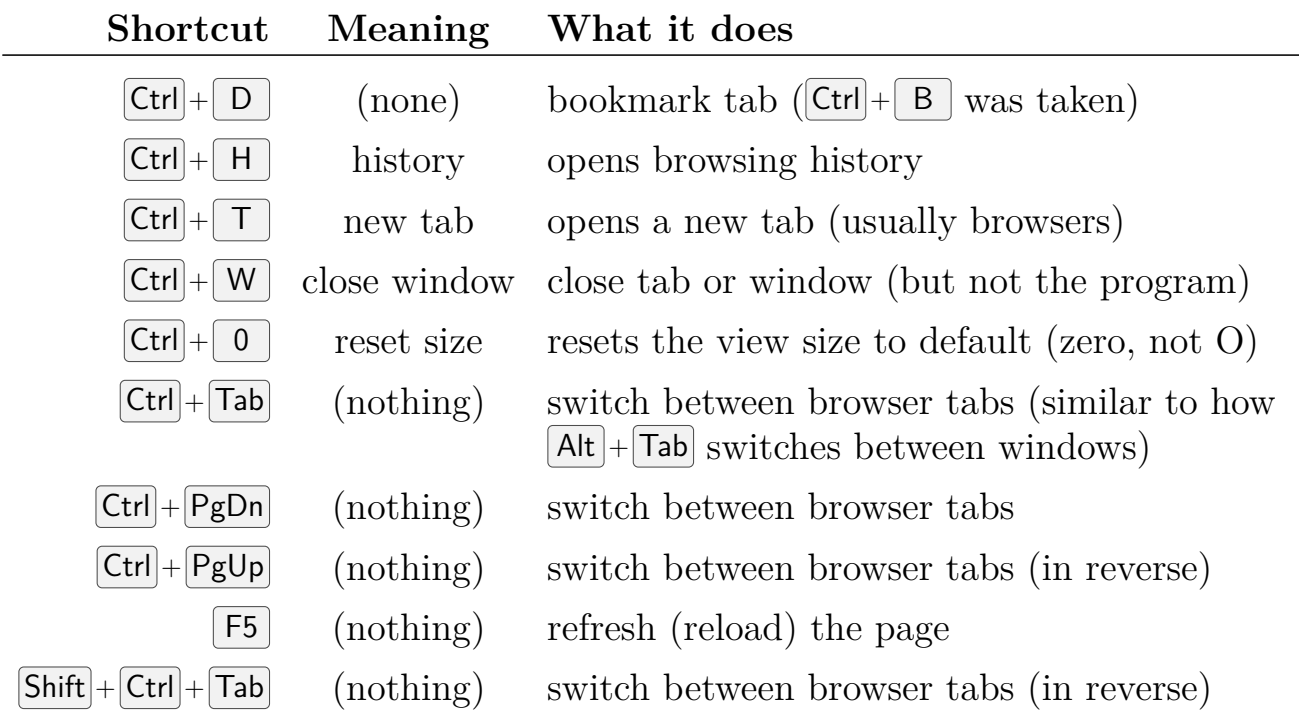

# **Editing Text**

These are great time savers when working on text or word processor documents, spreadsheets, presentation slides, and similar.

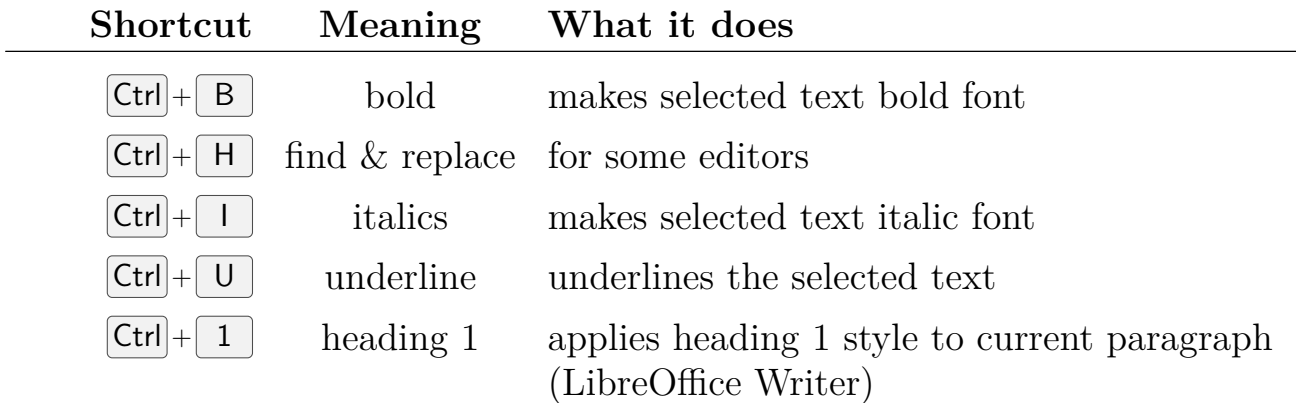

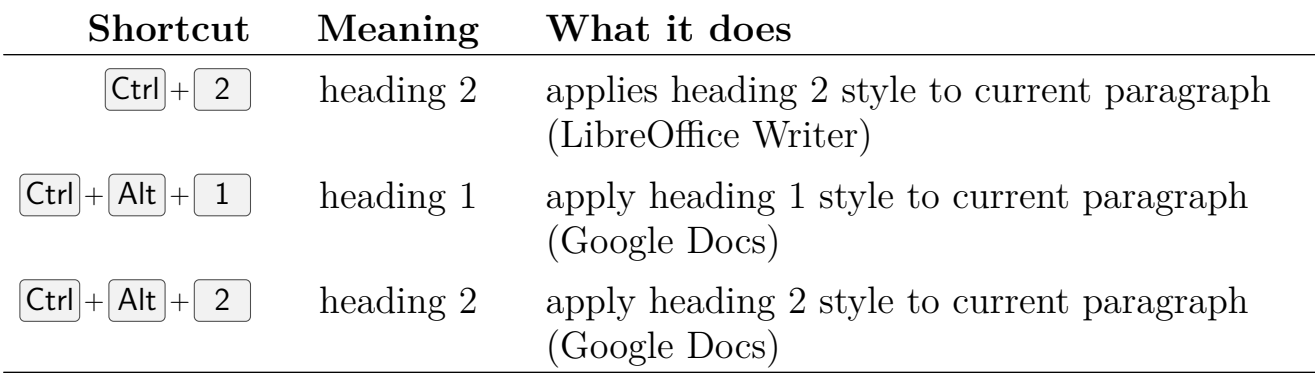

### <span id="page-2-0"></span>**Moving & Selecting**

Using these shortcuts to move the cursor and select text is fast and frees you from the mouse. They are game changers when editing documents.

#### **Shortcut What it does**

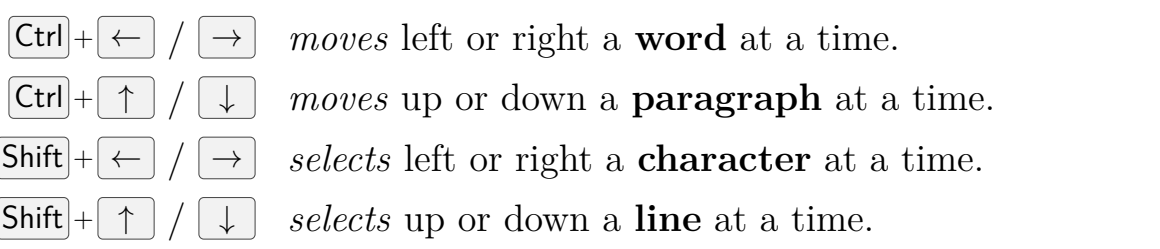

Put the previous shortcuts together for a paradigm shift! These shortcuts allow you to easily, quickly, and precisely select regions of text to copy  $(|\text{Ctrl}| +$  $\lceil C \rceil$ , cut ( $\lceil \text{Ctrl} \rceil + \lceil X \rceil$ ), or delete ( $\lceil \leftarrow \rceil$ ). With  $\lceil \text{Ctrl} \rceil + \lceil V \rceil$  to paste, you can do a lot of editing quickly — without using the mouse at all.

#### **Shortcut What it does**

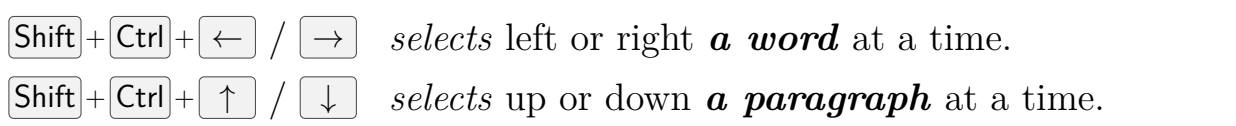

The selection is persistent enough, so you can switch between, for example,  $\boxed{\mathsf{Shift}}$  +  $\boxed{\uparrow}$  and  $\boxed{\mathsf{Shift}}$  +  $\boxed{\mathsf{Ctrl}}$  +  $\boxed{\leftarrow}$ , to select a line and then a few more words. Bye-bye mouse!

### **Keyboard + Mouse**

Hello mouse! Keyboard + mouse click shortcuts are also a thing. These are mostly for selecting files in a file manager or an "Open file" dialog.

LMB means "click the **L**eft **M**ouse **B**utton".

#### **Key + Mouse What it does**

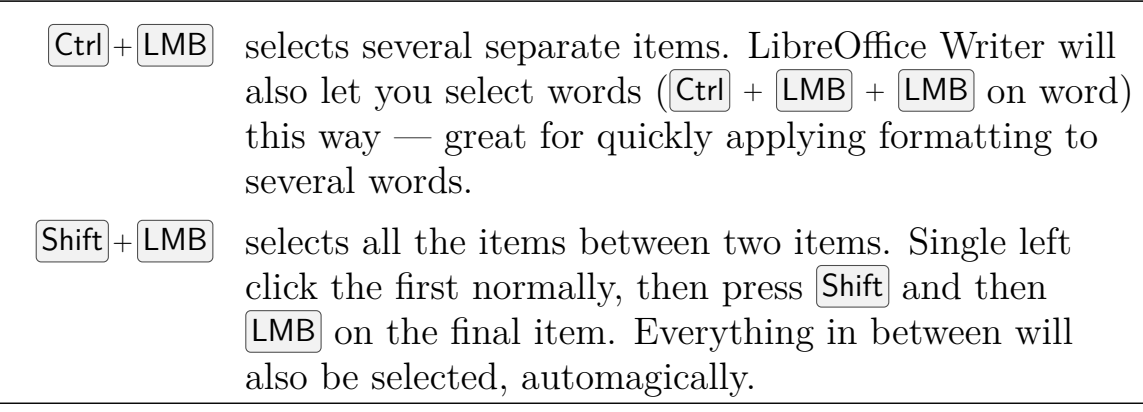

### **OS Level**

These are for managing windows, starting programs, that sort of thing.

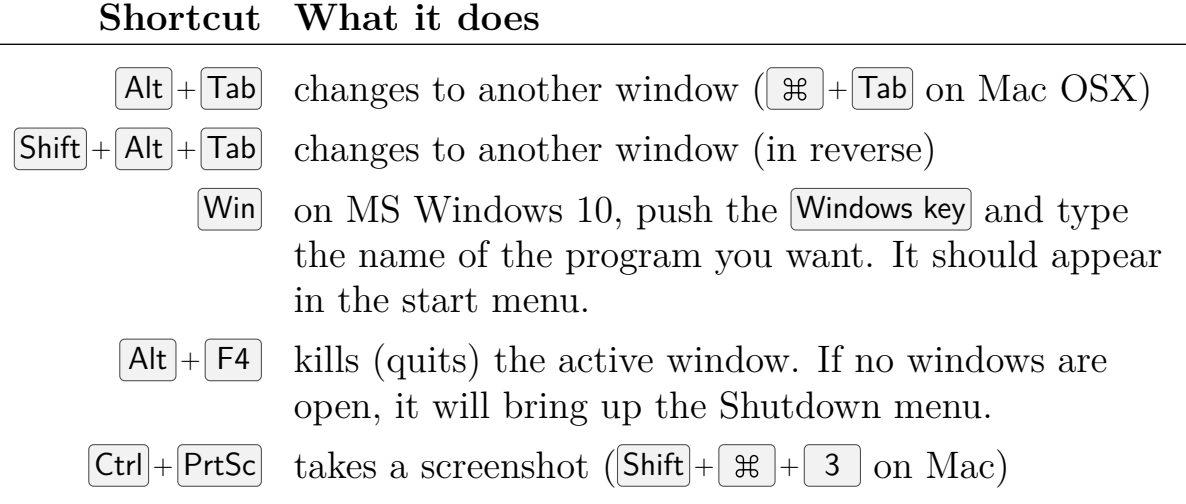

More shortcuts and explanations are available at Wikipedia: [https://en.wikipedia.org/wiki/Table\\_of\\_keyboard\\_shortcuts](https://en.wikipedia.org/wiki/Table_of_keyboard_shortcuts)

This document is copyright ©2021 Chris Spackman.

Licensed under a [Creative Commons Attribution-ShareAlike 4.0 International License.](http://creativecommons.org/licenses/by-sa/4.0/)

Last edited: 2021-05-01